# **Dental Mammoth's (DM) Application Programming Interface (API) Overview**

## **Introduction**

Dental Mammoth's (DM's) application programming interface (API) is a collection of web services that provides access to DM's clinical contents. This document describes DM's Web API and how it is used to request data from DM.

## **Technical Solution**

Our API resources are made accessible through an HTTPS-based RESTful API. DM's API supports the HTTPS request method "GET" and "POST".

The supported response format is "JSON". Set the HTTP request header "Accept" to media type "application/json" to specify the request/response format.

## **API Addresses**

#### **Base URL**

Production: https://api.dentalmammoth.com Test environment: http://api.beta.dentalmammoth.com

#### **Login**

Production: https://api.dentalmammoth.com/auth/login Test environment: http://api.beta.dentalmammoth.com/auth/login

#### **Databases**

Production: https://api.dentalmammoth.com/databases Test environment: http://api.beta.dentalmammoth.com/databases

#### **Search**

Production: https://api.dentalmammoth.com/databases/search/{page} Test environment: http://api.beta.dentalmammoth.com/databases/search/{page}

#### **Article**

Production: https://api.dentalmammoth.com/databases/article/{articleId} Test environment: http://api.beta.dentalmammoth.com/databases/article/{articleId}

## **Response codes**

DM's API uses standard HTTP Status codes.

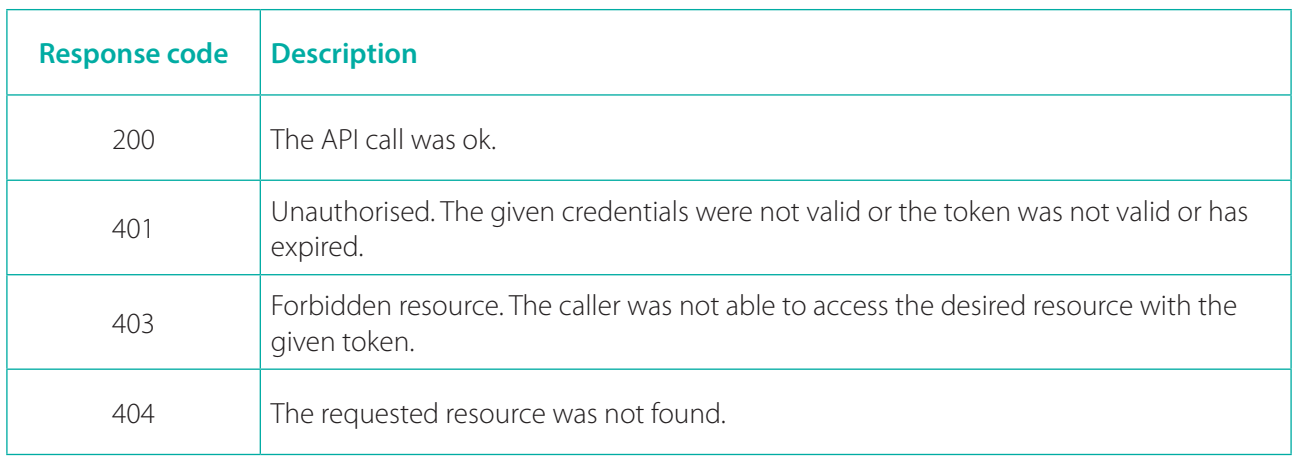

## **Authentication and Authorisation**

DM's API uses "token-based authentication". Each request must contain the valid token, which is added as a "Bearer token" in the "Authorisation" request header.

If authentication fails, the server will respond with the HTTP status 401 (Unauthorised) or 403 (Forbidden) if the token does not have access to the requested resource or if it has already expired.

### **How to Get a Token**

In order to get an API token, one must have the necessary credentials (Username and password). These credentials are sent to the login endpoint by using the correct POST request. The login endpoint accepts the "application/json request/response format".

#### **Login endpoint address:**

<base address>/auth/login

#### **Login POST message:**

{"username": "your-username, "password": "your-password"}

The response is either the successful issuing of the valid token or the status code 403 if the credentials are invalid.

#### **Example of a valid response:**

{"token":"eyJ0eXAiOiJKV1QiLCJhbGciOiJIUzUxMiJ9.eyJzdWIiOiJqYWhhIiwiZXhwIjoxNTUzMTAy MjQxfQ.8tFxkt9XNAJuQgx56zhz5F7XiuHNRDbV8d2b3abLfr3v3TqfgtogCohkrzW6V6RdaNXxlm\_ AhznMNPK9WUtoaw"}

## **Content API**

A Content API provides access to Dental Mammoth's clinical database contents.

### **Resources**

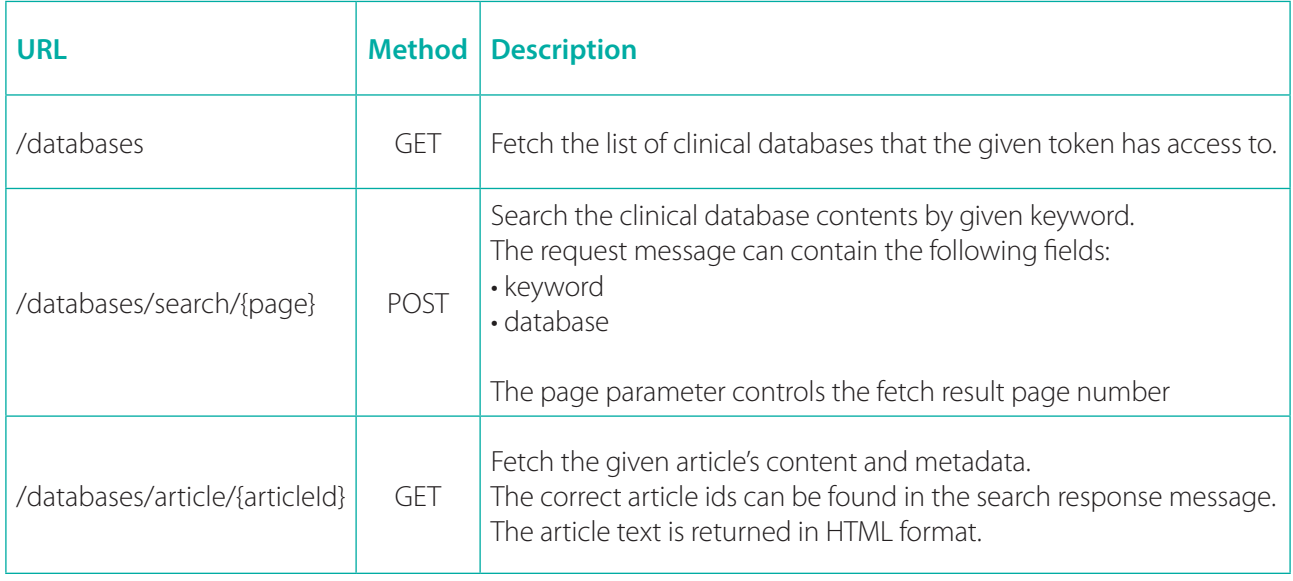

## **DM's Article View Page**

DM's API also offers an easy way to show the properly formatted clinical database articles.

After the search request, you can use the article IDs found in the response message to direct users to the following addresses:

- https://api.dentalmammoth.com/databases/article/{articleID} (In production environment)
- http://api.deta.dentalmammoth.com/databases/article/{articleID} (In test environment)

These urls present Dental Mammoth's articles in a clear and user friendly manner.

## **DentalMammoth**

**Dental Mammoth Ltd** Helsinki, Finland +358 (0)20 758 9890 info@dentalmammoth.com **www.dentalmammoth.com**

DMAPI190002